# Logiciels libres et astronomie À la poursuite de zeta Tau

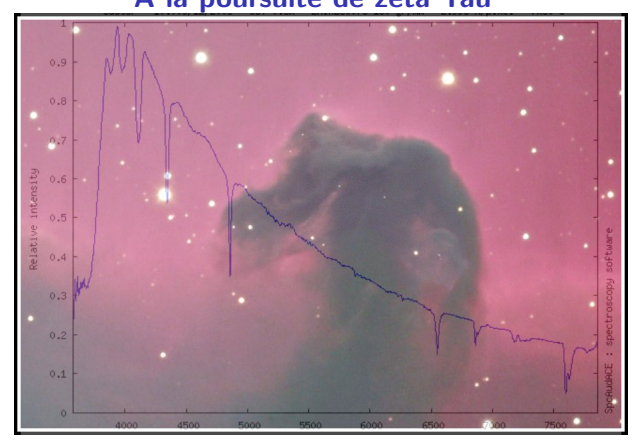

### **B.** MAUCLAIRE

**K ロ ▶ K @ ▶ K 할 X X 할 X 및 할 X X Q Q O** 

**K ロ K イロ K K モ K K モ K エ エ エ イ の Q Q C** 

K ロ ▶ K @ ▶ K 할 ▶ K 할 ▶ ( 할 ) 19 Q Q ·

• Qui n'a pas révé de mettre le ciel dans son ordinateur ?

K ロ ▶ K @ ▶ K 할 ▶ K 할 ▶ ( 할 ) 19 Q Q ·

• Qui n'a pas révé de mettre le ciel dans son ordinateur ?

K ロ ▶ K @ ▶ K 할 > K 할 > 1 할 > 1 이익어

• Surtout les jours de pluie !

• Qui n'a pas révé de mettre le ciel dans son ordinateur ?

K ロ ▶ K @ ▶ K 할 > K 할 > 1 할 > 1 이익어

- Surtout les jours de pluie !
- Les logiciels libres ne sont pas en reste.

• Qui n'a pas révé de mettre le ciel dans son ordinateur ?

K ロ ▶ K @ ▶ K 할 ▶ K 할 ▶ 이 할 → 9 Q @

- Surtout les jours de pluie !
- Les logiciels libres ne sont pas en reste.
	- logiciels de planétarium ;

• Qui n'a pas révé de mettre le ciel dans son ordinateur ?

**KORK ERKER ADE YOUR** 

- Surtout les jours de pluie !
- Les logiciels libres ne sont pas en reste.
	- $\bullet$  logiciels de planétarium ;
	- $\bullet$  pilotage de télescopes ;

• Qui n'a pas révé de mettre le ciel dans son ordinateur ?

**KORK ERKER ADE YOUR** 

- Surtout les jours de pluie !
- Les logiciels libres ne sont pas en reste.
	- $\bullet$  logiciels de planétarium ;
	- $\bullet$  pilotage de télescopes ;
	- acquisition d'images ;

• Qui n'a pas révé de mettre le ciel dans son ordinateur ?

K ロ ▶ K @ ▶ K 할 ▶ K 할 ▶ 이 할 → 9 Q @

- Surtout les jours de pluie !
- Les logiciels libres ne sont pas en reste.
	- $\bullet$  logiciels de planétarium ;
	- $\bullet$  pilotage de télescopes ;
	- acquisition d'images ;
	- traitement des images.

- Qui n'a pas révé de mettre le ciel dans son ordinateur ?
- Surtout les jours de pluie !
- Les logiciels libres ne sont pas en reste.
	- $\bullet$  logiciels de planétarium ;
	- $\bullet$  pilotage de télescopes ;
	- acquisition d'images ;
	- traitement des images.
- En route pour la poursuite de l'énigmatique étoile zeta  $Ta<sub>II</sub>$

**KORK ERKER ADE YOUR** 

La préparation des observations

K ロ ▶ K @ ▶ K 할 ▶ K 할 ▶ | 할 | © 9 Q @

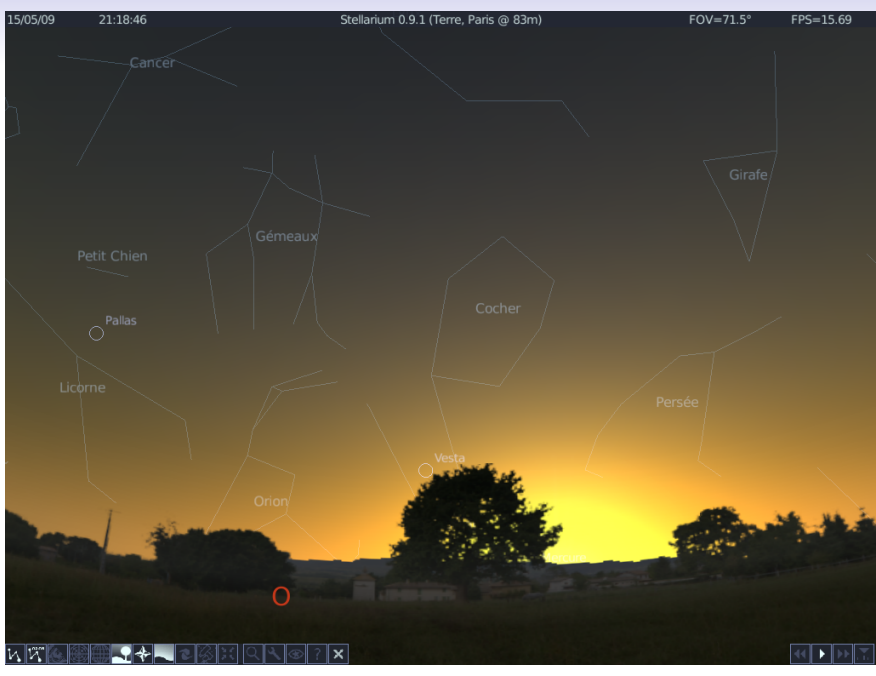

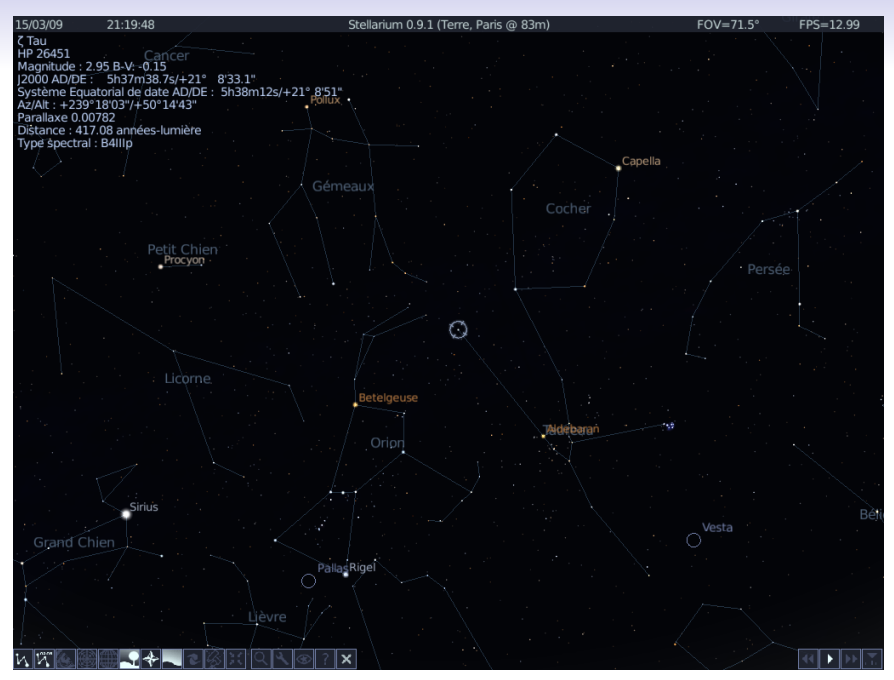

**Kロト K伊 K**  $290$ Þ ÷

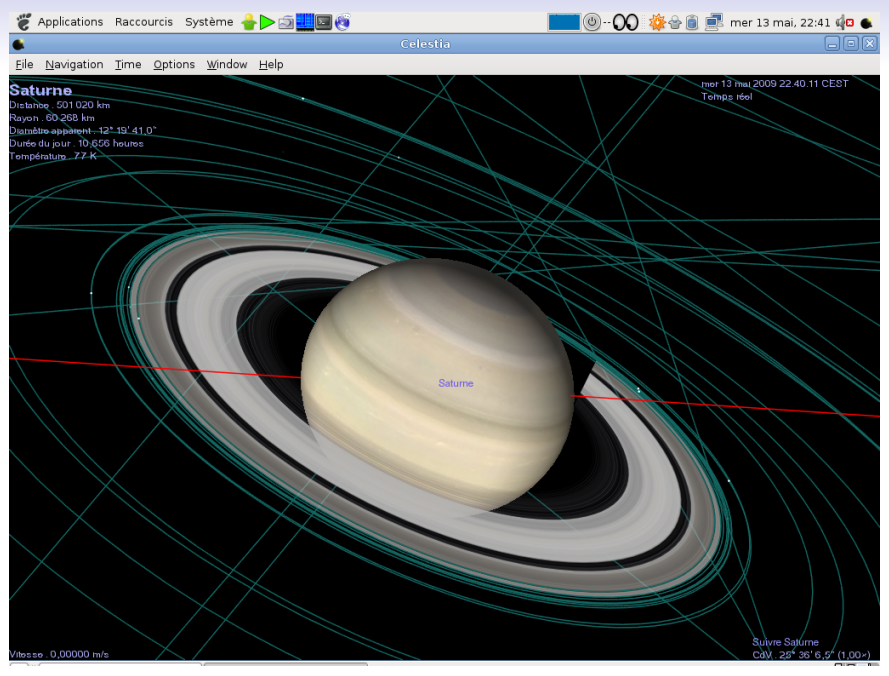

# Et plein d'autres. . .

- Xorsa : outils 3D et puissant de simulation par intégration de la dynamique des corps céleste.
- Hitchhiker  $2000*$ : placez-vous où vous voulez dans l'espace et admirez le Système Solaire sous tous ses angles.
- Kmoon : un indicateur de phases lunaires.
- Lightspeed : montre comment sont déformés les objets se déplacent à la vitesse de la lumière.
- Nightfall : simulation d'étoile binaires et de leurs éclipses avec animation.

4 D > 4 P + 4 B + 4 B + B + 9 Q O

- Xstar : simulation d'orbite d'étoiles binaires.
- Smooth : programme de simulation numérique du problème des n-corps.

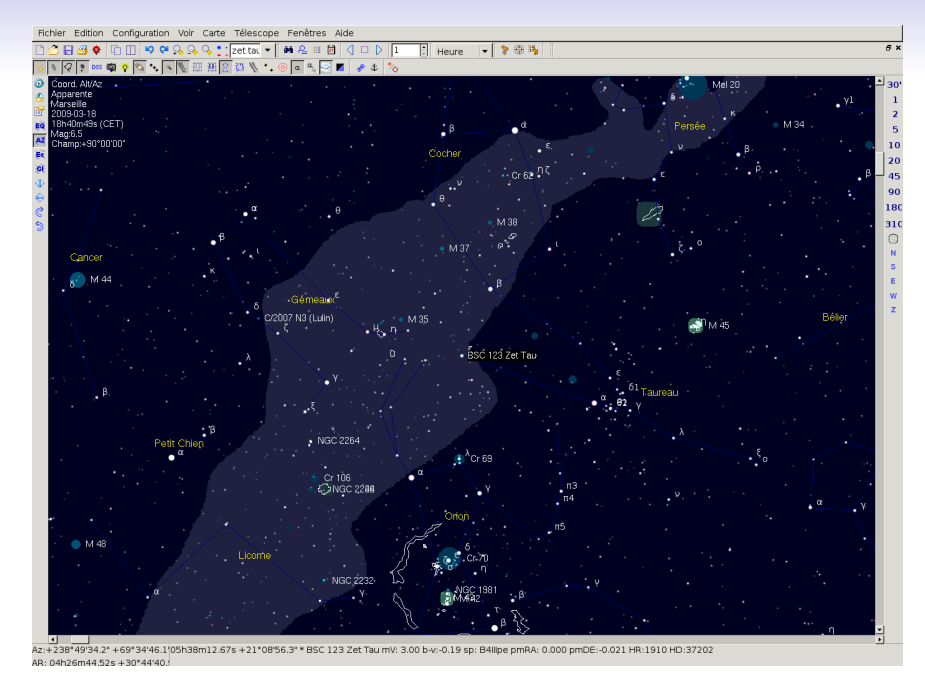

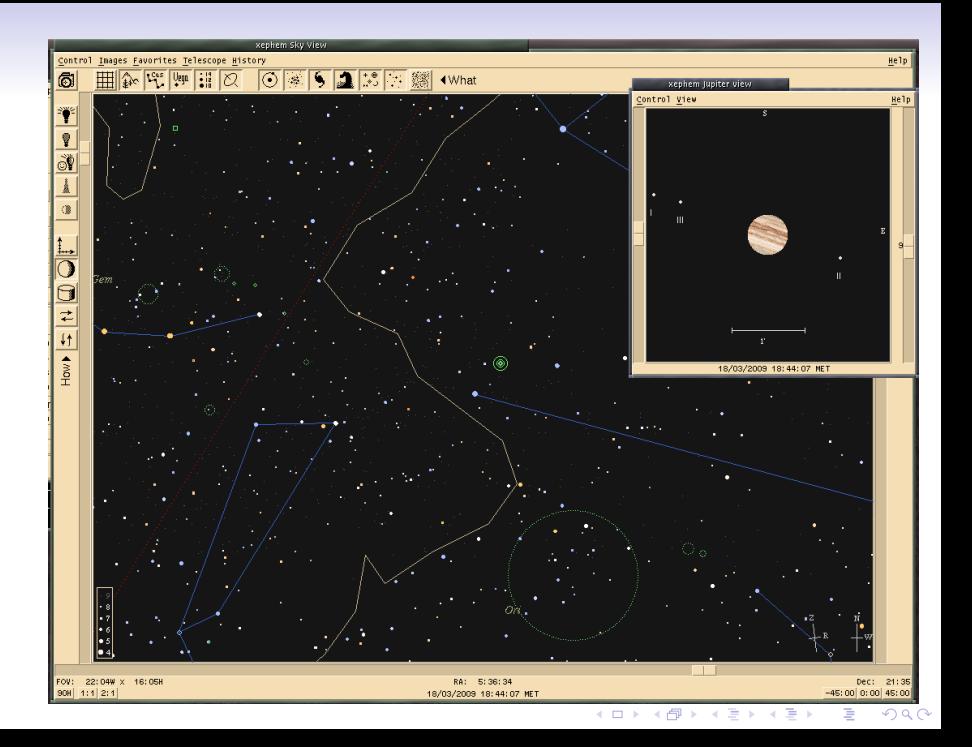

# Et plein d'autres. . .

- Kstars, très joli.
- Xplns, animations.
- Xsky : cartographie et éphémérides astronomiques.
- StarPlot : logiciel de vision interactive de cartes stellaires tridimensionnelles.

**KORK ERKER ADE YOUR** 

# Dompter les télescopes

K ロ ▶ K @ ▶ K 할 > K 할 > 1 할 > 1 이익어

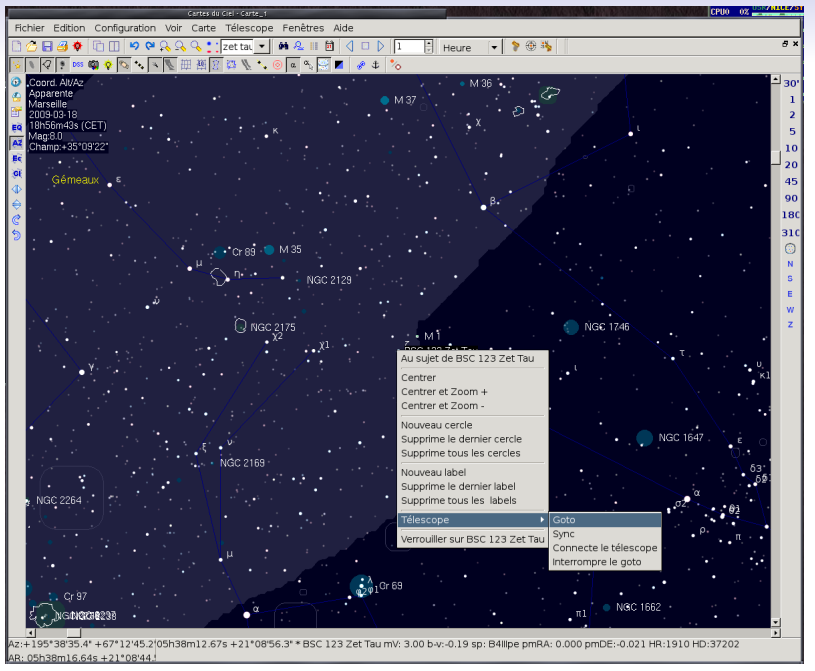

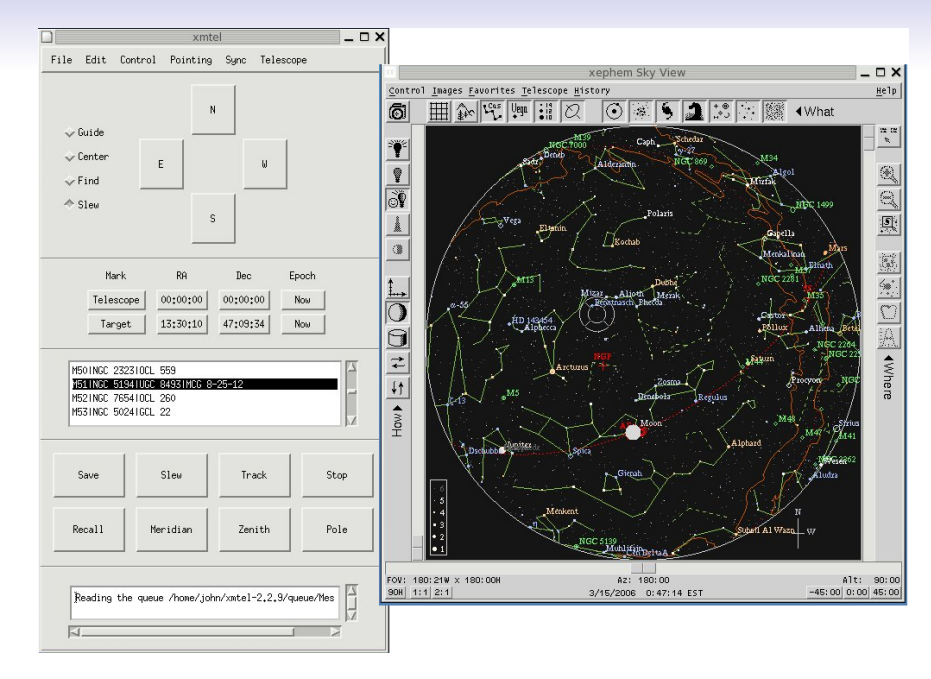

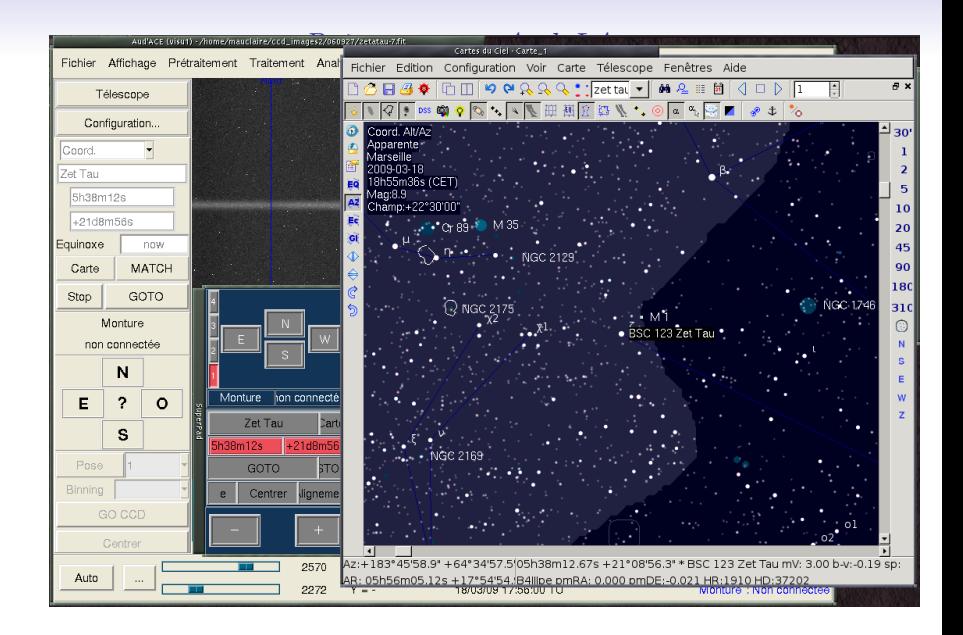

# Acquérir des images

K ロ ▶ K @ ▶ K 할 ▶ K 할 ▶ | 할 | © 9 Q @

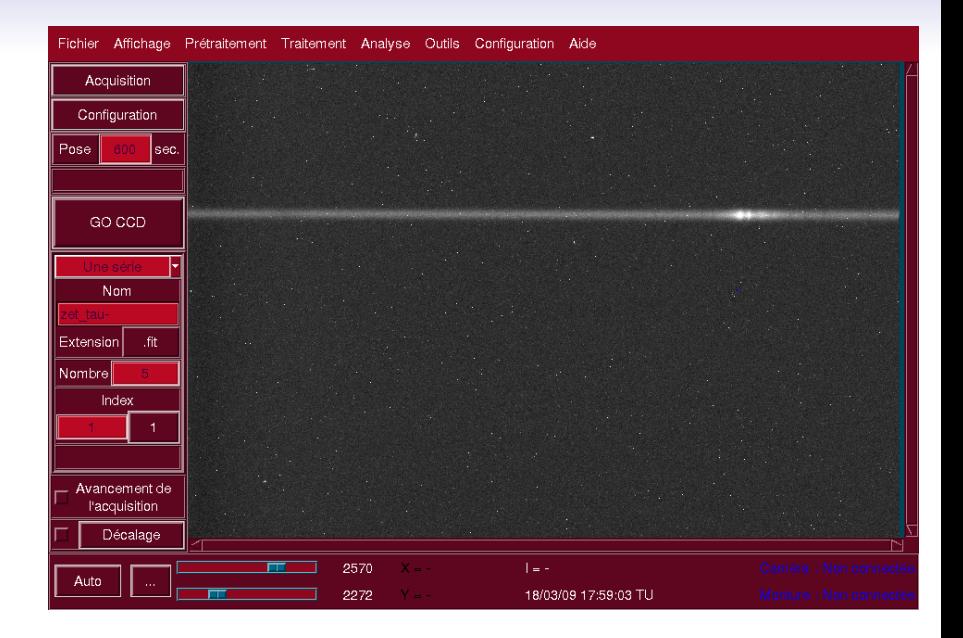

#### ロ )  $4$   $\overline{r}$  )  $4$   $\overline{z}$  )  $4$   $\overline{z}$  ) È

# Traiter ses images

K ロ ▶ K @ ▶ K 할 ▶ K 할 ▶ ( 할 ) 19 Q Q ·

### Qu'est-ce que le prétraitement ?

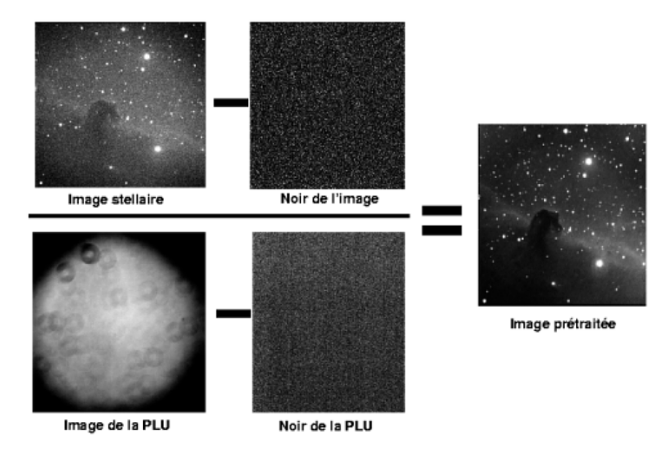

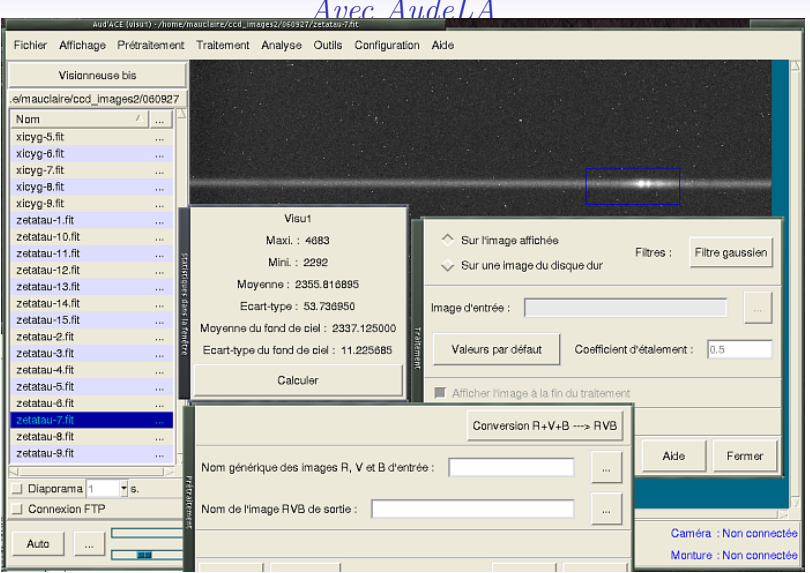

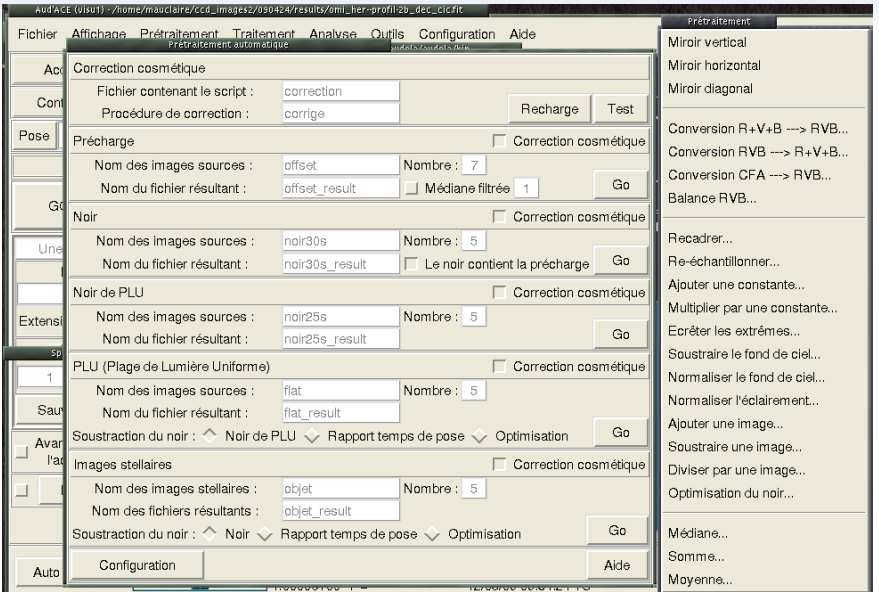

K ロ K K (메 K K X B K X B H X B K O Q Q C

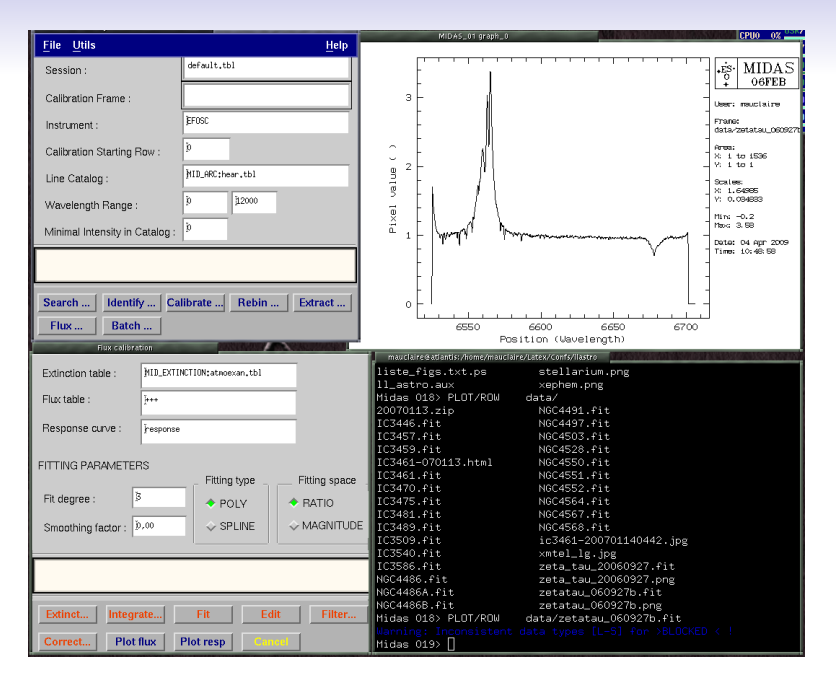

# Production de données scientifiques

K ロ ▶ K @ ▶ K 할 ▶ K 할 ▶ | 할 | © 9 Q @

#### Des supernovæ

#### 2007-01-14T04:42:28.34

#### 2007-01-14T04:42:28.34

K ロ ▶ K @ ▶ K 할 > K 할 > 1 할 > 1 이익어

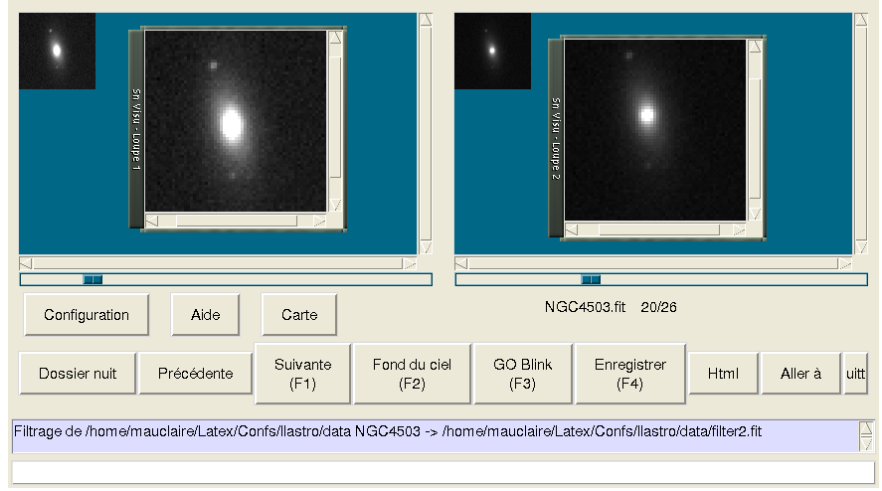

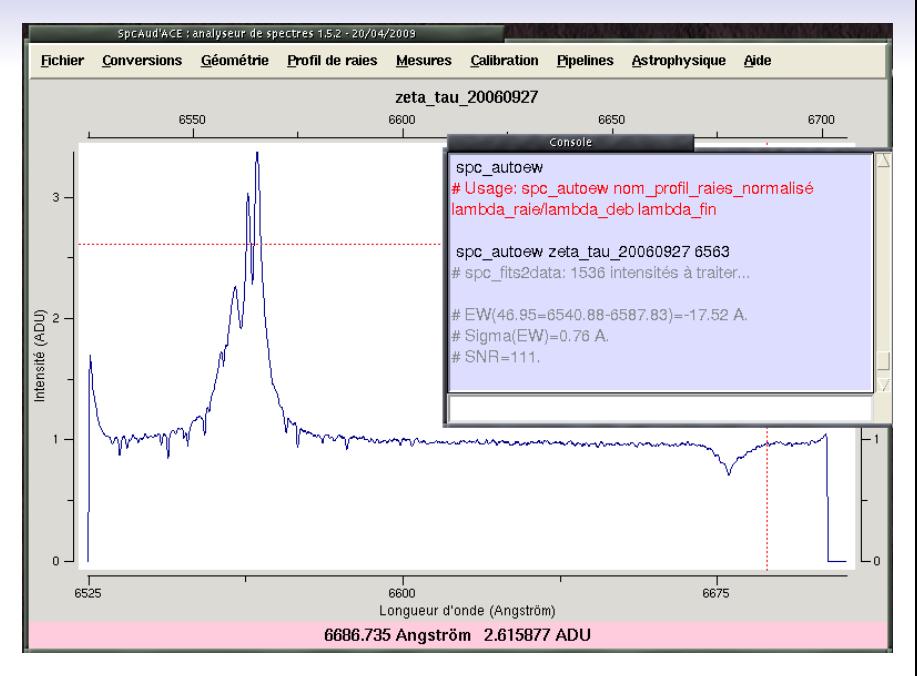

# Contrôler un observatoire

K ロ ▶ K @ ▶ K 할 ▶ K 할 ▶ ( 할 ) 19 Q Q ·

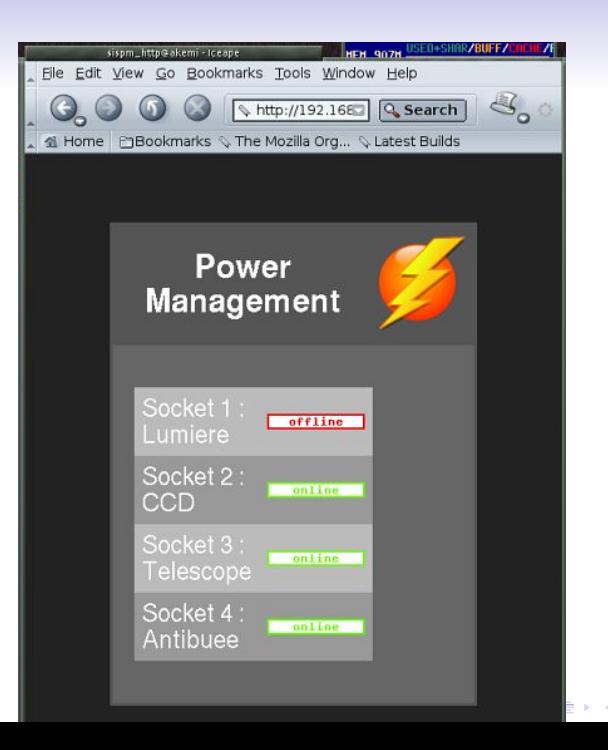

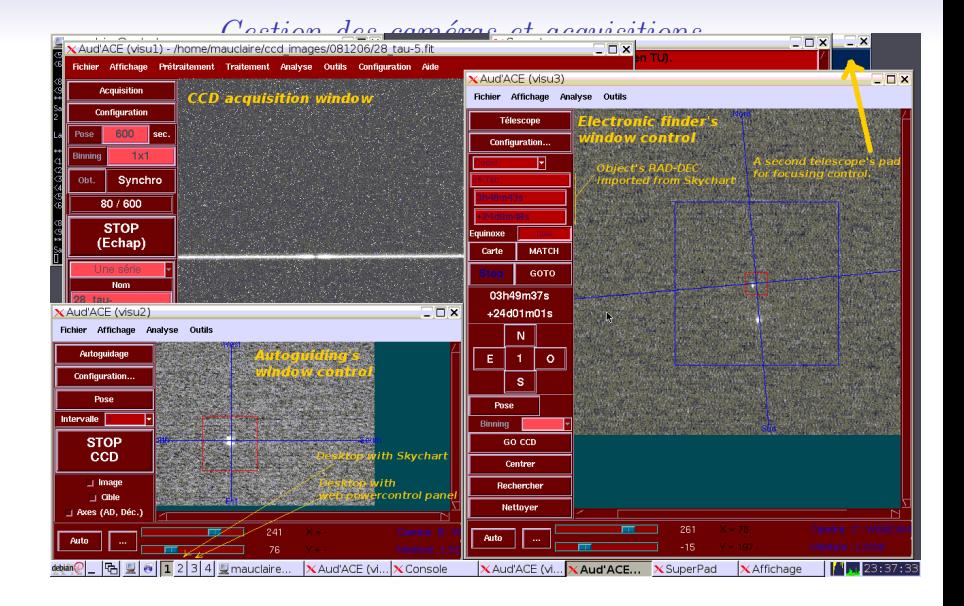

**KOD KARD KED KED E YORA** 

### Conclusion

Document réalisé avec LATEX.

K ロ ▶ K @ ▶ K 할 ▶ K 할 ▶ ( 할 ) 19 Q Q ·

## Conclusion

• La logithèque libre est orientée simulation et traitement d'image.

Document réalisé avec LATEX.

K ロ ▶ K @ ▶ K 할 ▶ K 할 ▶ ... 할 ... 900

Conclusion

- La logithèque libre est orientée simulation et traitement d'image.
- Elle souffre encore d'un relatif manque de pilotes pour les appareils.

Document réalisé avec LATEX.

K ロ ▶ K @ ▶ K 할 > K 할 > 1 할 > 1 이익어

Conclusion

- La logithèque libre est orientée simulation et traitement d'image.
- Elle souffre encore d'un relatif manque de pilotes pour les appareils.
- $\bullet$  Une liste de logiciels plus complète : http://bmauclaire.free.fr/astronomie/softs/

Document réalisé avec LATEX.

K ロ ▶ K @ ▶ K 할 ▶ K 할 ▶ 이 할 → 9 Q @

Conclusion

- La logithèque libre est orientée simulation et traitement d'image.
- Elle souffre encore d'un relatif manque de pilotes pour les appareils.
- Une liste de logiciels plus complète : http://bmauclaire.free.fr/astronomie/softs/
- Ne pas perdre de vue que les logiciels c'est pour le temps de pluie !

Document réalisé avec LATEX.

**KORK STRAIN A BAR SHOP** 

# Conclusion

- La logithèque libre est orientée simulation et traitement d'image.
- Elle souffre encore d'un relatif manque de pilotes pour les appareils.
- Une liste de logiciels plus complète : http://bmauclaire.free.fr/astronomie/softs/
- Ne pas perdre de vue que les logiciels c'est pour le temps de pluie !

Contact : bmauclaire@gmail.com

Document réalisé avec LATFX.

**KORK ERKER ADE YOUR** 

# $R\acute{e}sum\acute{e}$

De la préparation des obervations au contrôle du télescope, de l'acquisition des images à leur traitement, les logiciels libres ne sont pas en reste et permettent de satisfaire les besoins de l'astronome.

Après un aperçu des logiciels de planétarium, nous aborderons les moyens d'obtenir de la simple belle image à l'acquisition données d'utilité scientifique comme les spectres. Nous verrons enfin comment il est possible de gérer un observatoire `a distance `a l'aide de logiciels libres, permettant ainsi la pratique de l'astronomie dans les meilleurs conditions possibles.

4 D > 4 P + 4 B + 4 B + B + 9 Q O